## **Používanie konverzácií**

Mechanizmus konverzácií vysvetlíme na ich použití medzi ESL skriptami.

Predpokladáme, že existujú inštancie dvoch skriptov typu server **E.A** a **E.B** (za server skript je pokladaná aj otvorená schéma). Tieto bežia na dvoch event handleroch A.EVH a B.EVH v inštanciách 0 (týmto je každý bežiaci skript jednoznane adresovatený poda schémy proces;event;inštancia eventu).

Za úelom obsluhy konverzácií sú vytvorené objekty typu ESL Rozhranie I.A a I.B, ktoré implementujú eventy E.A a E.B (použitie objektov typu ESL Rozhranie nie je podmienkou).

Stav je znázornený na nasledovnom obrázku:

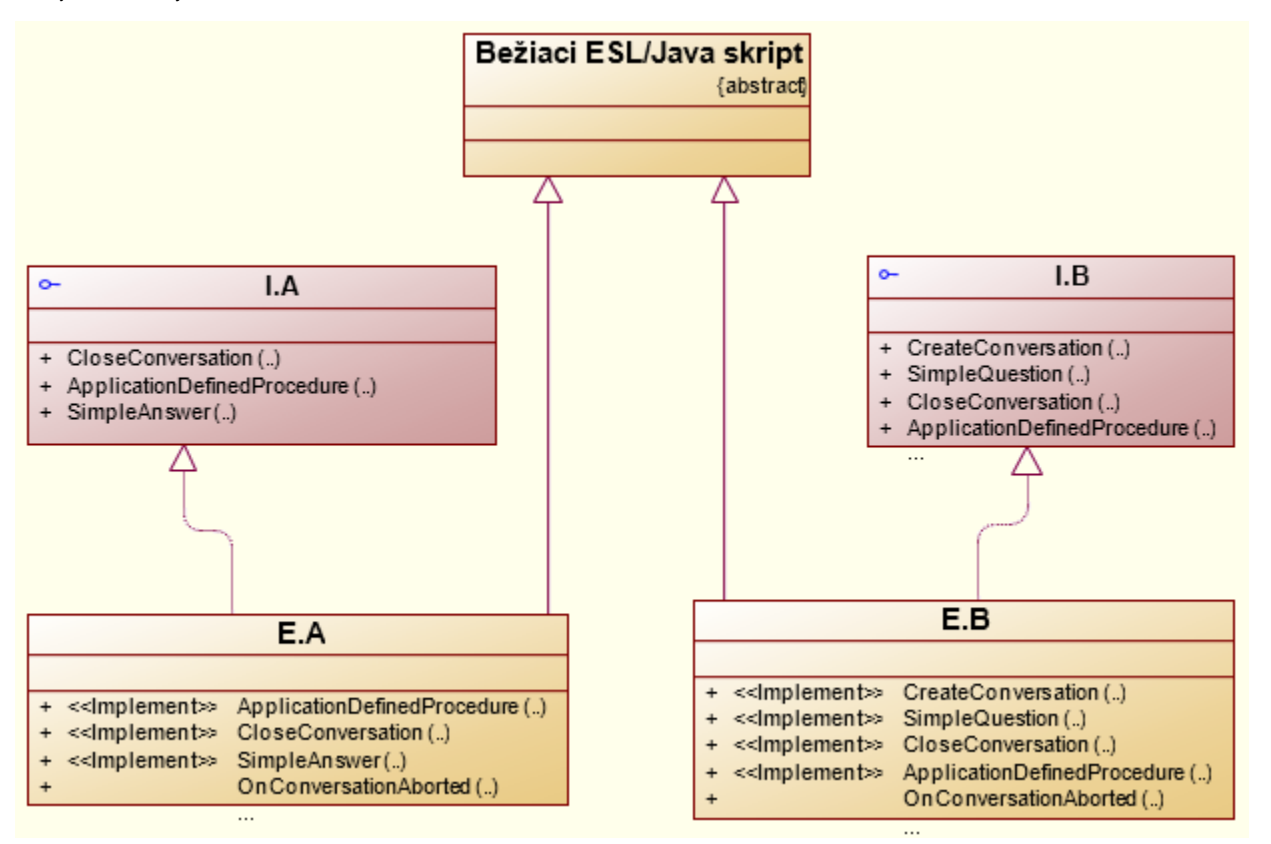

Konfigurácia jednotlivých rozhraní je nasledovná:

```
 ; procedura vyuzivajuca existujucu konverzaciu
 RPC PROCEDURE [_hTC, TC_C] ApplicationDefinedProcedure(IN INT _parameters)
 ; obsluha zatvorenia konverzacie
 RPC PROCEDURE [_hTC, TC_E] SimpleAnswer(IN INT _parameters)
 ; obsluha zatvorenia konverzacie
 RPC PROCEDURE [_hTC, TC_E] CloseConversation(IN INT _parameters)
```
ESL skript implementujúci rozhranie I.A by mal obsahova implementáciu ERROR procedúry.

 ; volana aplikacnym serverom pri preruseni transakcie RPC PROCEDURE [\_hTC, ERROR] OnConversationAborted

```
 ; procedura pre vytvorenie trvajucej konverzacie (CALL TC_B)
RPC PROCEDURE [ hTC, TC B] CreateConversation(IN INT _parameters)
 ; jedna otazka (moznych viac odpovedi) (CALL TC_BE)
 RPC PROCEDURE [_hTC, TC_BE] SimpleQuestion(IN INT _parameters)
 ; procedura pre zatvorenie konverzacie (CALL TC_E)
 RPC PROCEDURE [_hTC, TC_E] CloseConversation(IN INT _parameters)
 ; procedura vyuzivajuca existujucu konverzaciu
 RPC PROCEDURE [_hTC, TC_C] ApplicationDefinedProcedure(IN INT _parameters)
```
ESL skript implementujúci interface I.B by mal obsahova implementáciu ERROR procedúry.

 ; volana aplikacnym serverom pri preruseni konverzacie RPC PROCEDURE [\_hTC, ERROR] OnConversationAborted

## **Vytvorenie konverzácie (TC\_B)**

O konverzácii, ktorá je vytvorená volaním **CALL ... TC\_B** predpokladáme, že bude ma dlhšie trvanie, resp. je potrebná pre výmenu zložitejšej sekvencie správ. Konverzácia vzniká tak, že ju niektorý skript inicializuje vzhadom k druhému skriptu. V našom príklade bude konverzáciu inicializova skript E.A vzhadom k skriptu E.B nasledovne:

CALL [E.B] I.B^CreateTransaction(IN ApplDefParam) ON B.EVH TC\_B \_hTC

priom \_hTC je deklarovaná premenná typu INT. Akcia zabezpeí vytvorenie konverzácie, ktorá bude naalej identifikovaná hodnotou \_hTC, a asynchrónne zaslanie požiadavky na vykonanie RPC procedúry I.B^CreateTransaction do skriptu E.B. Treba si uvedomi, že ak akcia CALL bude vykonaná úspešne, konverzácia vznikne aj napriek tomu, že adresovaný skript E.EV;E.B;0 je z nejakého dôvodu neaktívny (nie je možné vykona volanú procedúru). Tento stav je pokladaný za chybu konverzácie a systém zabezpeí volanie procedúry [\_hTrans, ERROR] s príslušným \_hTC.

RPC PROCEDURE [\_hTC, ERROR] OnConversationAborted

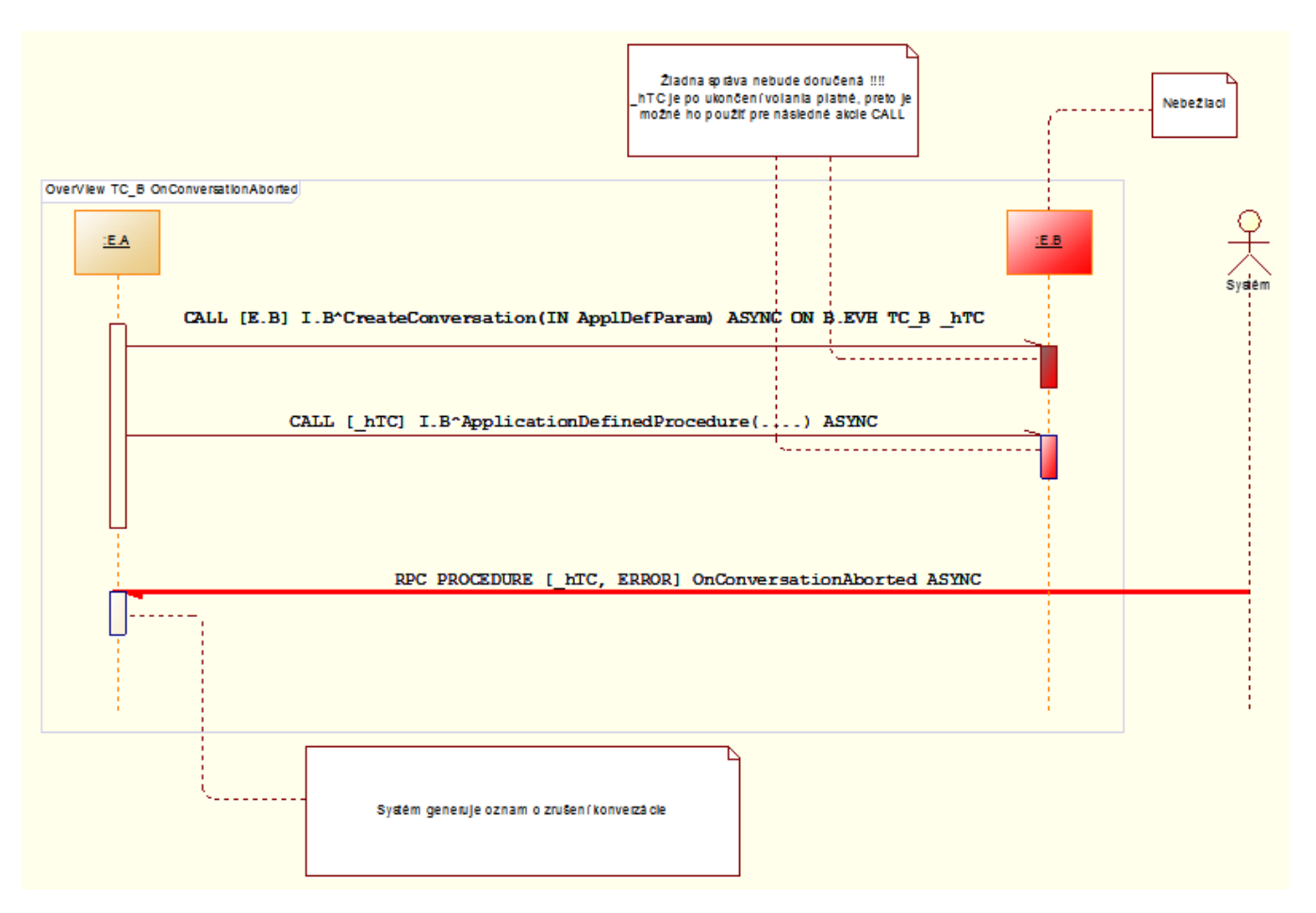

V prípade úspešného zavolania procedúry I.B^CreateConversation je konverzácia považovaná za vytvorenú a oba skripty sú vzhadom k nej **rovnocenné** a môžu ju využíva na výmenu správ formou **asynchrónneho** volania RPC procedúr.

Zatvorenie konverzácie prebieha volaním procedúry druhej strany (keže sú oba skripty rovnocenné, nezáleží na tom, ktorá strana zatvorenie iniciuje) akciou CALL s kúovým slovom **TC\_E**. V našom prípade akciu volá skript E.A. Po zavolaní akcie je identifikátor konverzácie naalej nepoužitený pre alšie volania procedúr (výstup je zatvorený), ale umožuje identifikova konverzáciu pri obsluhe prichádzajúcich správ, ktoré môžu ešte prís (**RPC PROCEDURE [\_hTC]**). K úplnému zániku konverzácie dochádza až potvrdením tejto žiadosti zo skriptu E.B (skript E.B zavolá CALL [\_hTC] I.A^CloseTransaction(….) ASYNC **T\_E**).

Popísaná výmena správ je znázornená:

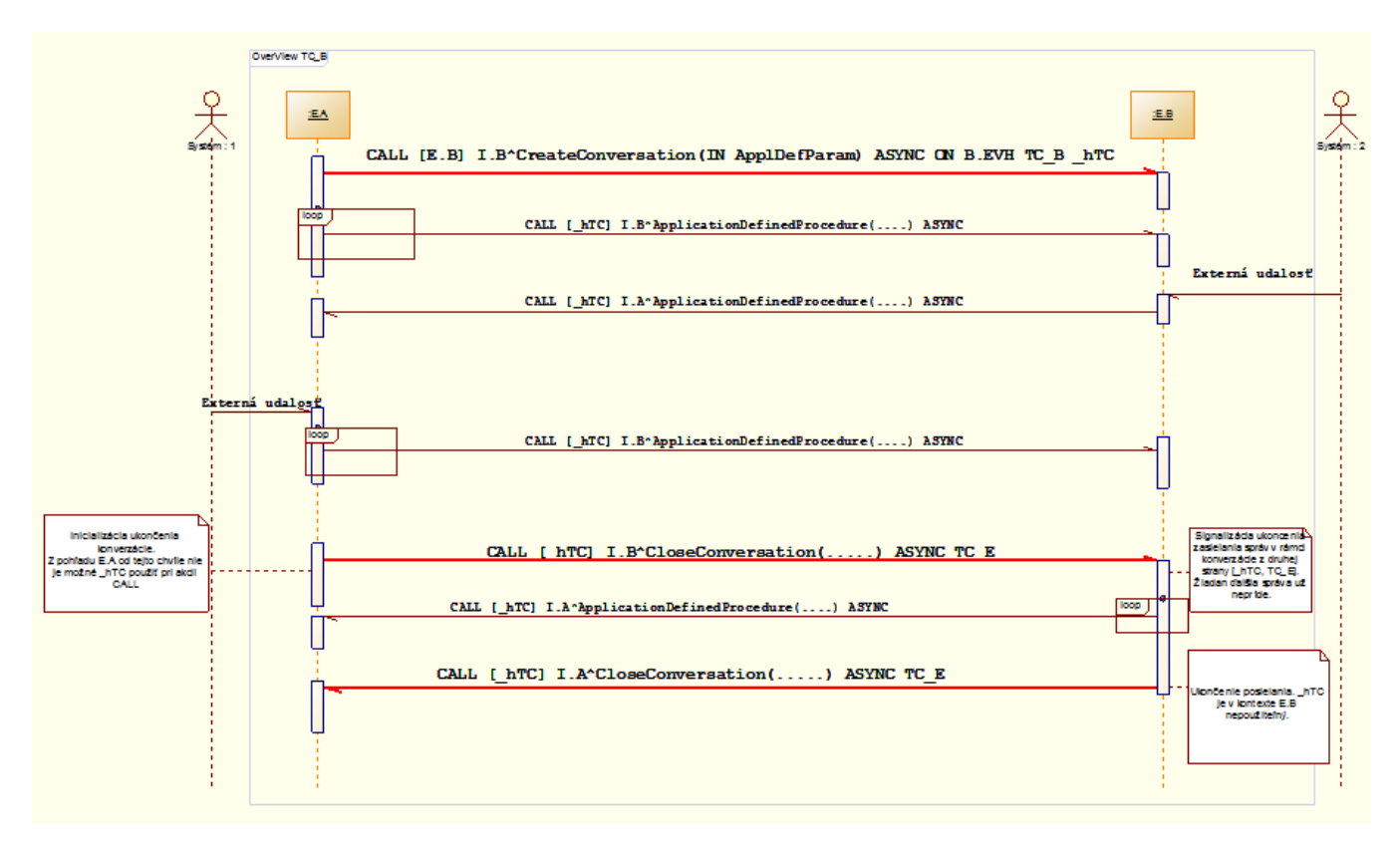

erveným sú vyznaené volania, ktoré riadia stav konverzácie.

Systém automaticky generuje nový stav konverzácie pri udalostiach ako napríklad:

- stop alebo pád procesu (A.EVH alebo B.EVH),
- zastavenie innosti skriptu, ktorý je úastníkom konverzácie (uloženie z CNF, GRE, ...),
- $\bullet$ ...

Systémom generované zmeny stavu sú reportované úastníkovi konverzácie formou volania **RPC PROCEDURE [\_hTC, ERROR] ....**

## **Vytvorenie a súasné zatvorenie konverzácie - Question (TC\_BE)**

Otvorenie konverzácie typu **TC\_BE** má význam, ak má výmena správ charakter jednej otázky a jednej alebo viacerých odpovedí.

Prvá situácia je znázornená:

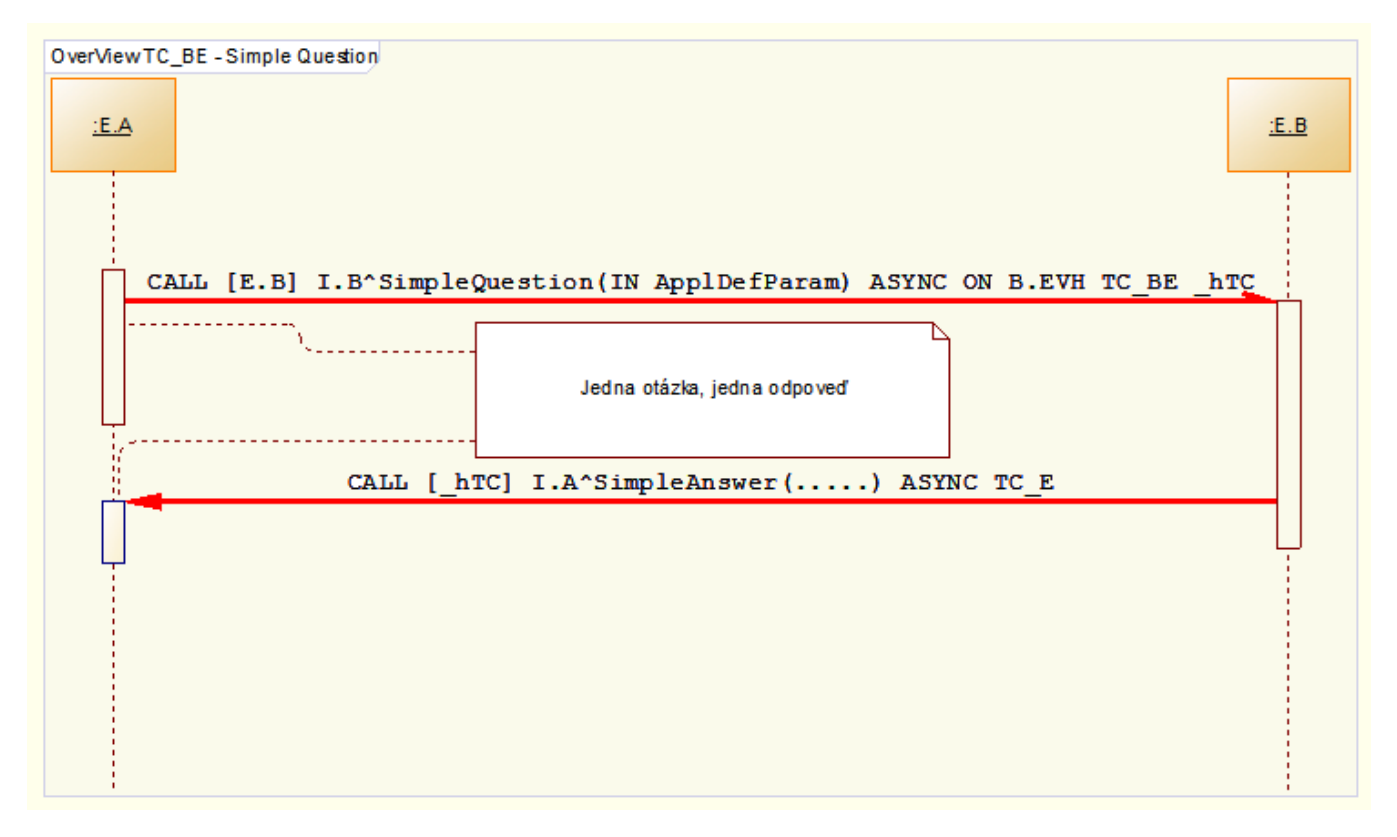

V prípade chyby pri doruení otázky (volania RPC procedúry) je o tomto skript E.A informovaný volaním procedúry **RPC PROCEDURE [\_hTC, ERROR]**. Druhú situáciu znázoruje:

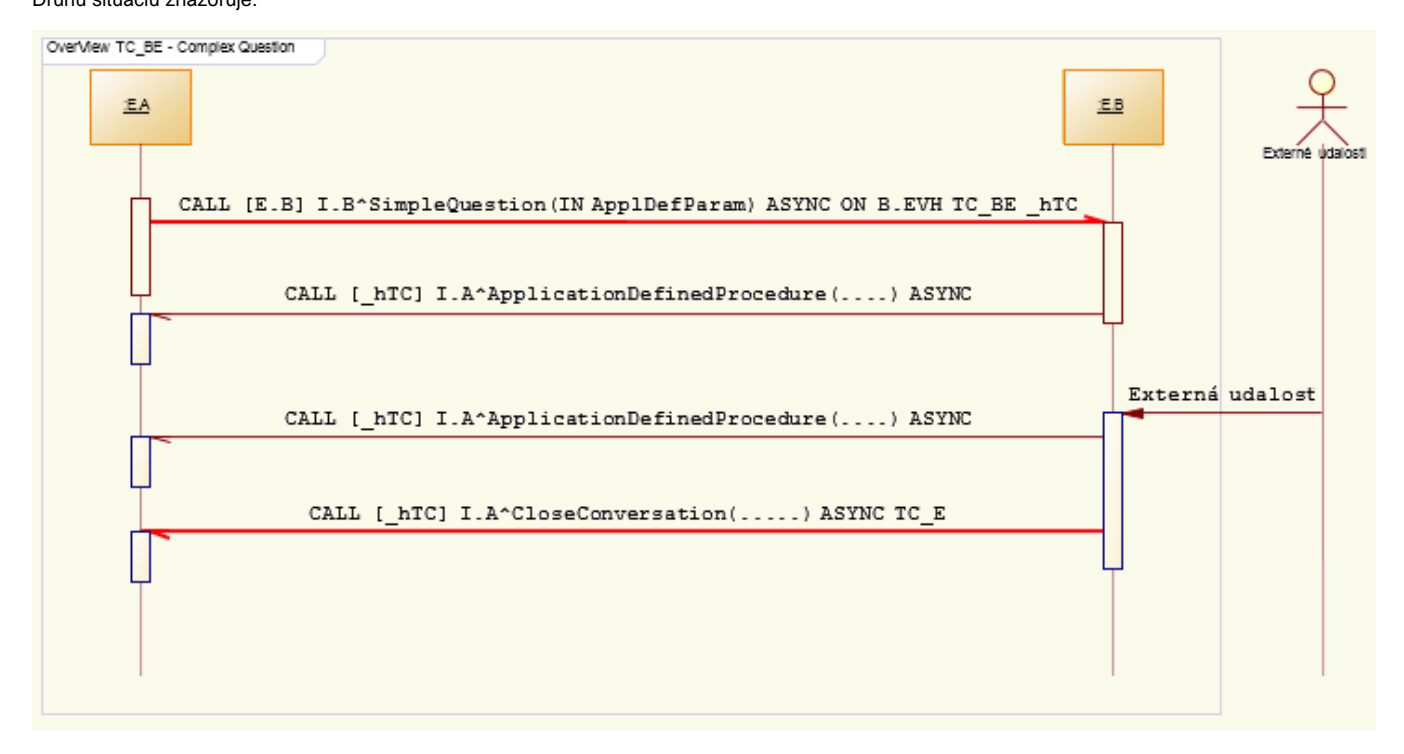

## **Ukonenie konverzácie (TC\_E))**

Ukonenie konverzácie je povinnos každej zúastnenej strany (ak táto nebola ukonená volaním procedúry **RPC PROCEDURE [\_hTC, ERROR]**).

**Súvisiace stránky:**①

[Aplikane definované konverzácie](https://doc.ipesoft.com/pages/viewpage.action?pageId=130647488) [Príklad E.MAIL\\_SERVER](https://doc.ipesoft.com/pages/viewpage.action?pageId=130647548)